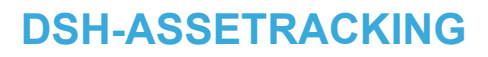

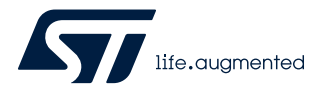

### Data brief

### Cloud Amazon-based web application for asset tracking

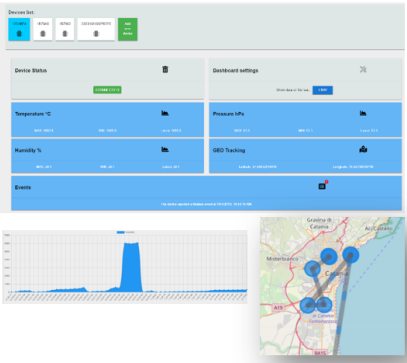

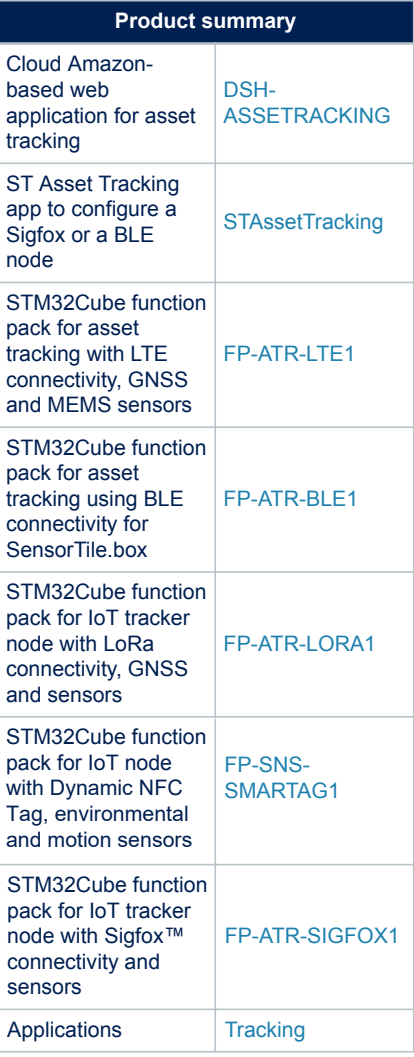

### **Features**

- Application framework powered by AWS
- Asset tracking position and overview map
- Event monitoring with historical trends (i.e. wake-up, tilt, 6D orientation, overtemperature, over pressure)
- Sensor data visualization, device live monitoring and historical trends for:
	- temperature
	- humidity
	- motion
	- pressure
- Multitechnology connectivity solution:
	- NFC
	- Bluetooth Low Energy
	- **Sigfox**
	- LoRa
	- LTE

### **Description**

The [DSH-ASSETRACKING](https://www.st.com/en/product/dsh-assetracking?ecmp=tt9470_gl_link_feb2019&rt=db&id=DB4207) dashboard is a cloud application powered by Amazon Web Services (AWS). It provides a highly functional and intuitive interface tailored for the collection, visualization and analysis of asset tracking position as well as data from motion and environmental sensors such as temperature, humidity and pressure.

You can use the dashboard to plot and graph real-time or historical position data and sensor values, and to monitor operating conditions such as running temperature and events.

The cloud package can receive and process data streamed directly from compatible ST devices such as [NFC Sensor Tag](https://www.st.com/en/product/steval-smartag1?ecmp=tt9470_gl_link_feb2019&rt=db&id=DB4207), [STEVAL-STRKT01](https://www.st.com/en/product/steval-strkt01?ecmp=tt9470_gl_link_feb2019&rt=db&id=DB4207) IoT LoRa tracker and [SensortTile.box](https://www.st.com/en/product/STEVAL-MKSBOX1V1?ecmp=tt9470_gl_link_feb2019&rt=db&id=DB4207) with Bluetooth Low Energy, Sigfox and LTE nodes.

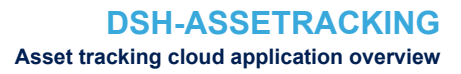

## **1 Asset tracking cloud application overview**

After creating your personal device group in the [web dashboard](http://st-asset-tracking.s3-website-us-east-1.amazonaws.com/#/), the asset tracking cloud application allows you to:

• register a new device

*kyl* 

- connect the new device to the cloud application
- check the device status and its network connection (a device is considered disconnected if it does not send data for more then six minutes)
- view telemetry data sent by your devices
- select a device and sensor data (temperature, pressure or humidity) plotted on chart
- filter data by choosing a particular time window
- geolocate your devices

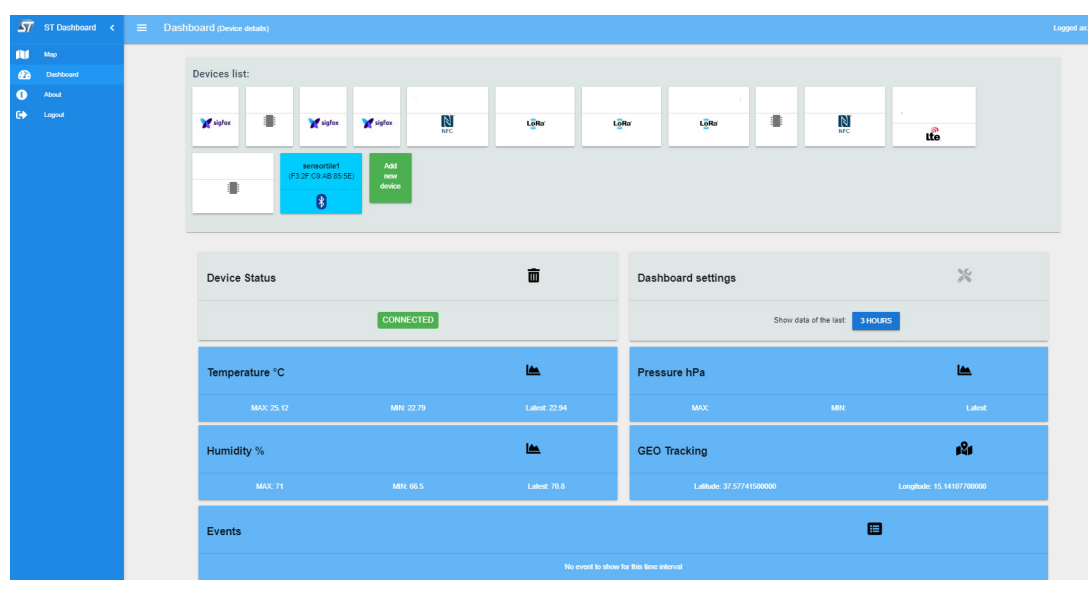

#### **Figure 1. Asset tracking cloud application main page**

# **Revision history**

### **Table 1. Document revision history**

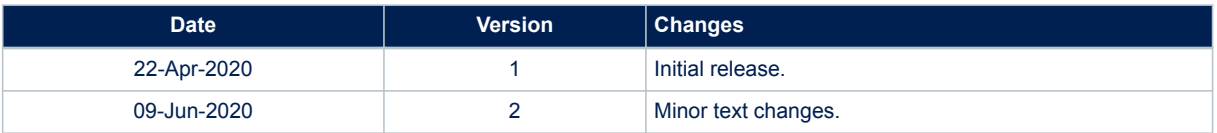

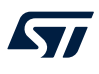

#### **IMPORTANT NOTICE – PLEASE READ CAREFULLY**

STMicroelectronics NV and its subsidiaries ("ST") reserve the right to make changes, corrections, enhancements, modifications, and improvements to ST products and/or to this document at any time without notice. Purchasers should obtain the latest relevant information on ST products before placing orders. ST products are sold pursuant to ST's terms and conditions of sale in place at the time of order acknowledgement.

Purchasers are solely responsible for the choice, selection, and use of ST products and ST assumes no liability for application assistance or the design of Purchasers' products.

No license, express or implied, to any intellectual property right is granted by ST herein.

Resale of ST products with provisions different from the information set forth herein shall void any warranty granted by ST for such product.

ST and the ST logo are trademarks of ST. For additional information about ST trademarks, please refer to [www.st.com/trademarks](http://www.st.com/trademarks). All other product or service names are the property of their respective owners.

Information in this document supersedes and replaces information previously supplied in any prior versions of this document.

© 2020 STMicroelectronics – All rights reserved